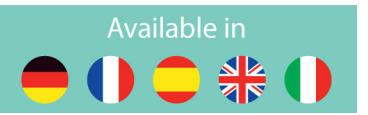

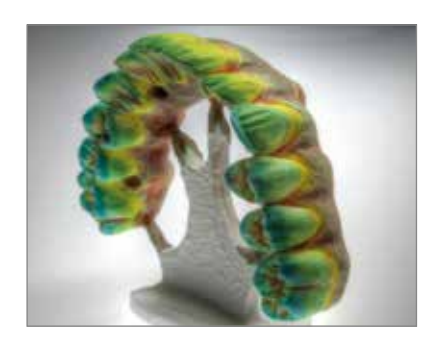

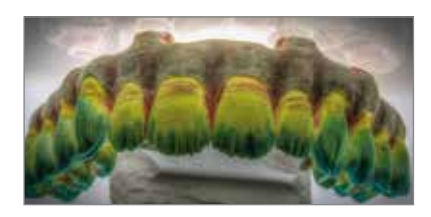

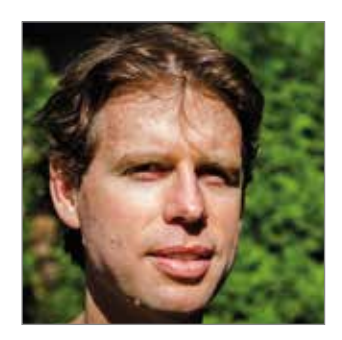

## *Dr Bill MARAIS*

*Born in Johannesburg, South Africa, Bill moved to Cape Town at the start of his high school years. In 1993, he graduated as a Registered Dental Technician, after 4 years of study in Dental Technology (recognized Bachelors Degree in Prosthetic Sciences in the USA), from Cape Peninsula University of Technology.*

*After working in a dental lab in South Africa for 3 years, Bill immigrated to the USA in 1996. In 1999, Bill opened his own lab, Disa Dental Studio, in Santa Monica, California. Bill moved his family and Disa Dental Studio to Portland, Oregon, in January 2011. Disa Dental Studio is a one-man lab focusing on high-end, complex, combination cases. Bill is grateful to be a Key Opinion Leader for GC America. Bill lectures and teaches nationally representing GC America as well as independently. He also teaches Dental Photography classes.*

## The Initial series … a game changer

## Clinical case by **Bill Marais**

As a dental technician, my Achilles Heel has always been my artistic ability, always . . . and this definitely includes replicating gingival tissue.

With years behind me in this profession, and the accumulation of experience, I still believed I was lacking in my artistic skills as I struggled to achieve high end results.

The turning point for me came with my being introduced to GC Initial Zr-FS and GC Initial Zr Gum Shade Set, INvivo internal/external stains, GC Initial IQ One Body Lustre Pastes NF and especially the GC Initial IQ One Body Lustre Pastes NF Gum Shades.

A complete game changer for me! For the very first time in my career, what I saw (in existing photographs and the live patient), and what I worked to copy in the lab . . . I achieved those same results! I was able to mimic natural gingiva. I genuinely hope that you are able to follow my simple step-by-step illustrations below and that you are able to achieve customized gingival effects. Please note that my intent with this case was to create ethnic gingival effect using GC Initial products as mentioned above.

CONTINUE READING ON... / TCC **LESEN SIE WEITER... CONTINÚE LEYENDO EN... CONTINUER LA LECTURE SUR ... CONTINUA A LEGGERE...** 

**GET CONNECTED SMILE** PRUGRAM

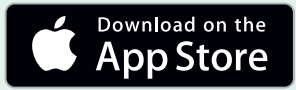

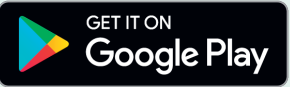